# **CORRECTIVE ACTION MODULE PROCESS FLOW**

### **MOOG REQUEST FOR SUPPLIER CORRECTIVE ACTION**

### **PROCESS FLOW COMMENTS**

**PURPOSE: This document illustrates the process flow and provides the specific screen shots to be encountered and detail instructions that must be followed by a Moog Supplier to complete a Moog requested Supplier Corrective Action. If you have any questions in applicability or you encounter problems understanding or technical difficulty, contact the Moog Buyer identified on the Purchase Order for assistance.**

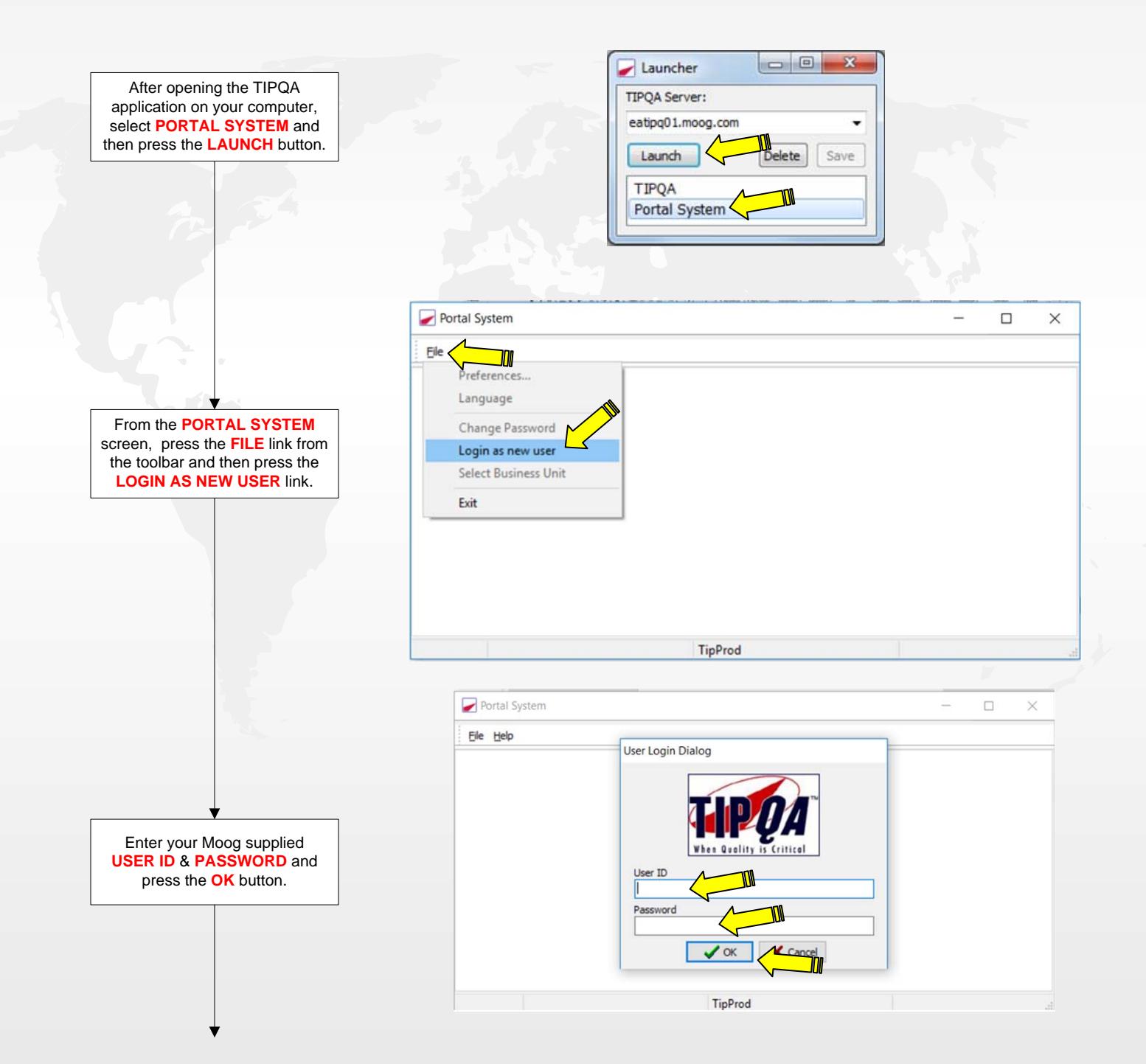

**PROCESS FLOW COMMENTS**

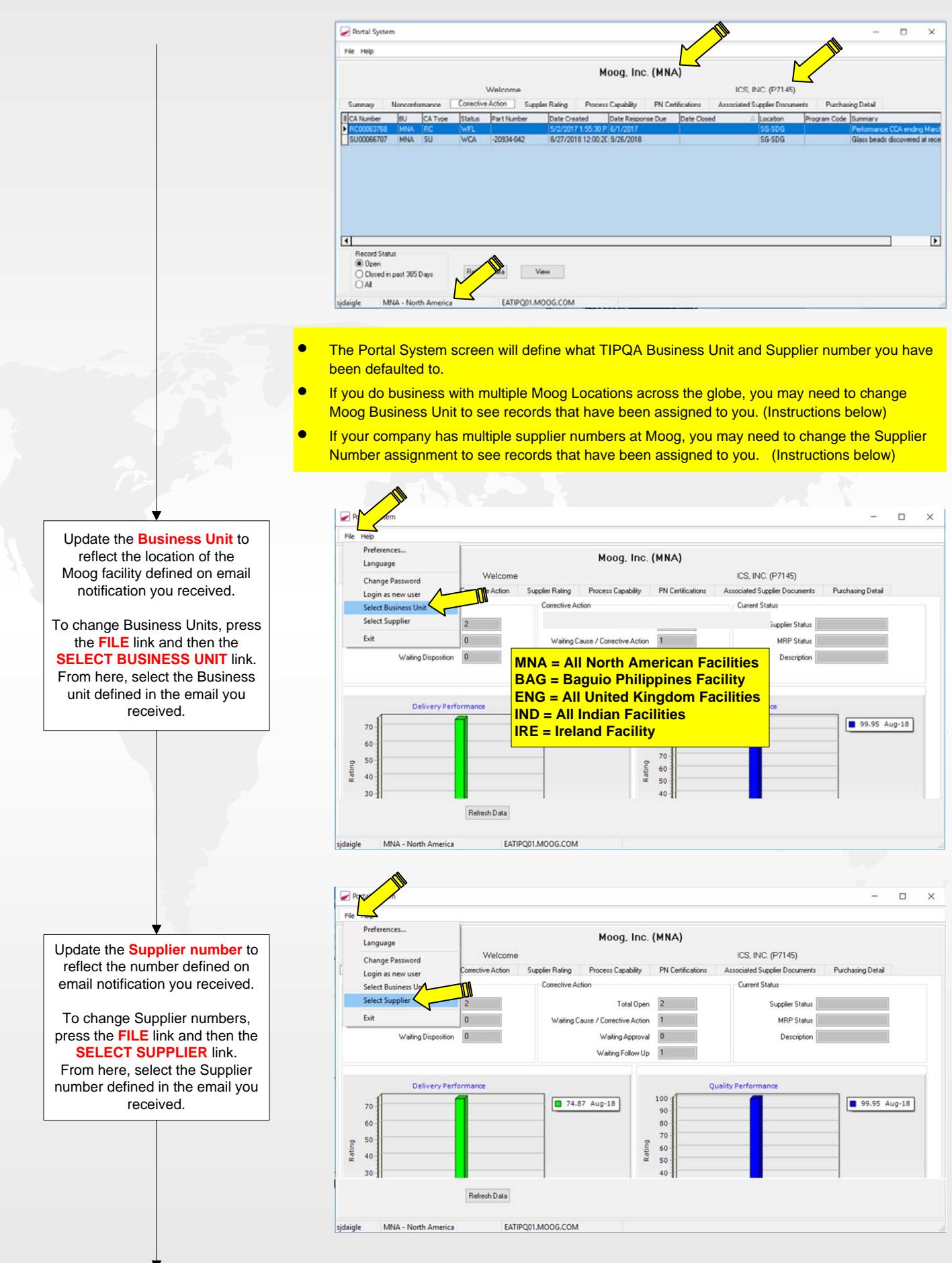

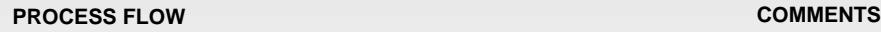

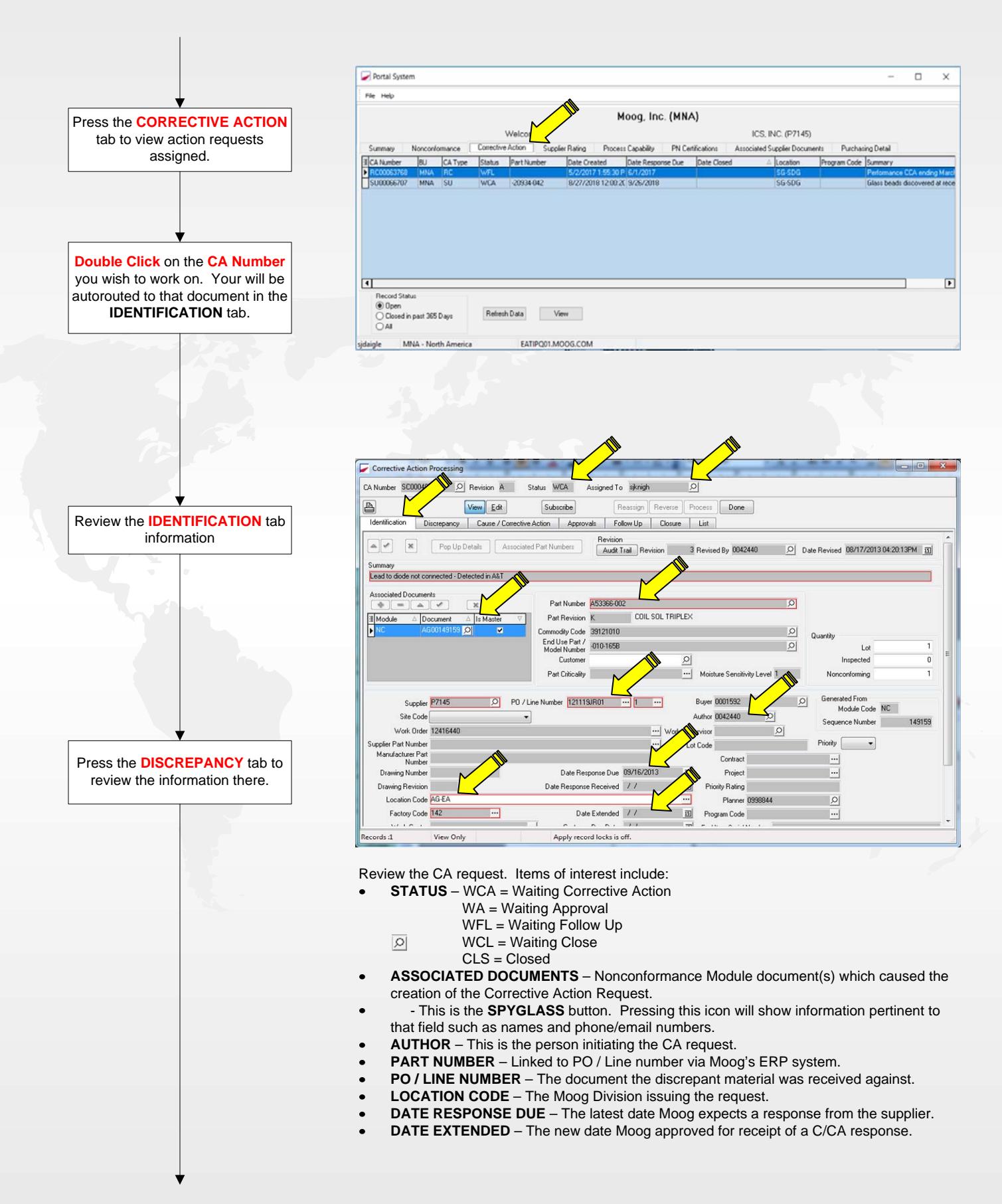

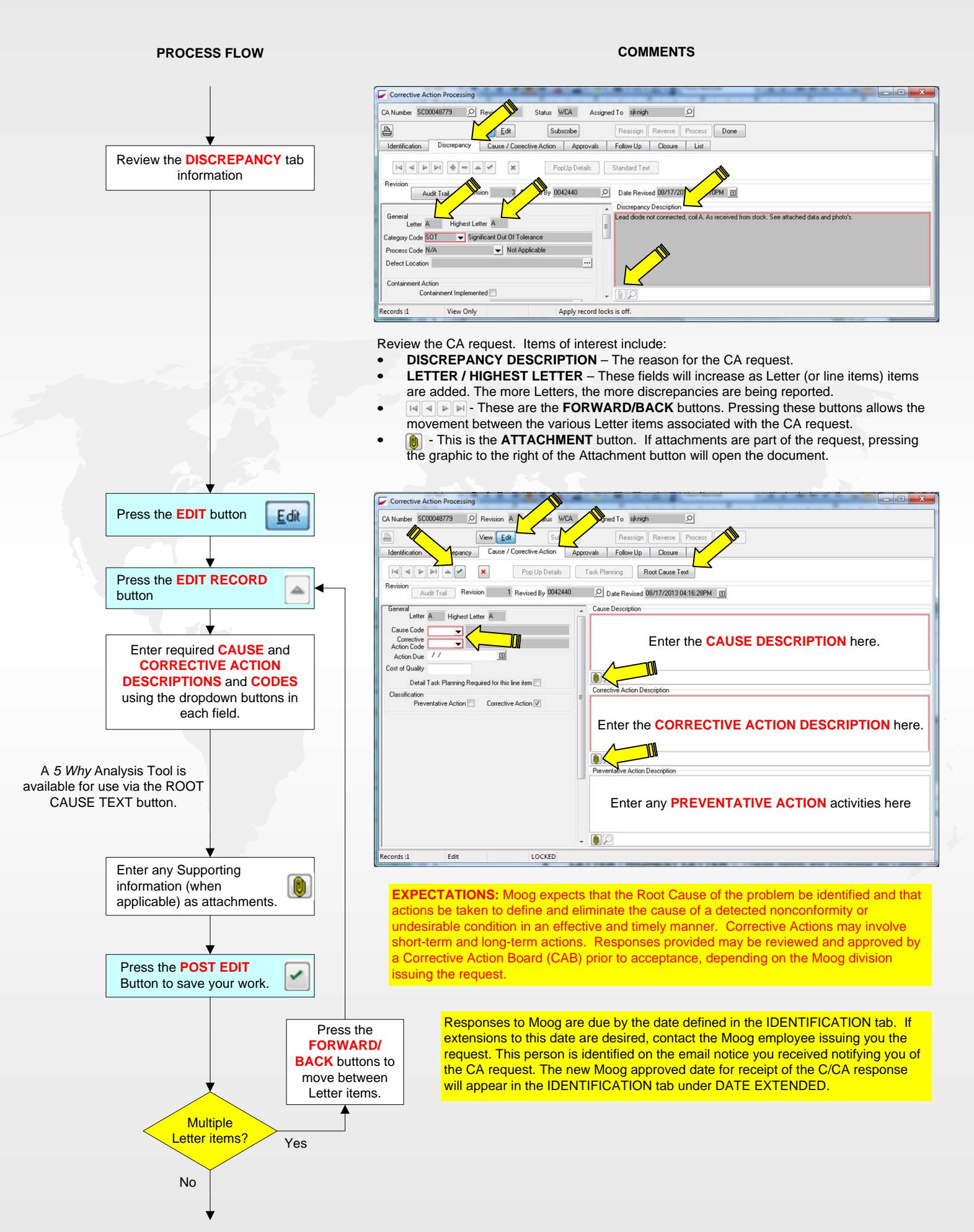

## **PROCESS FLOW COMMENTS**

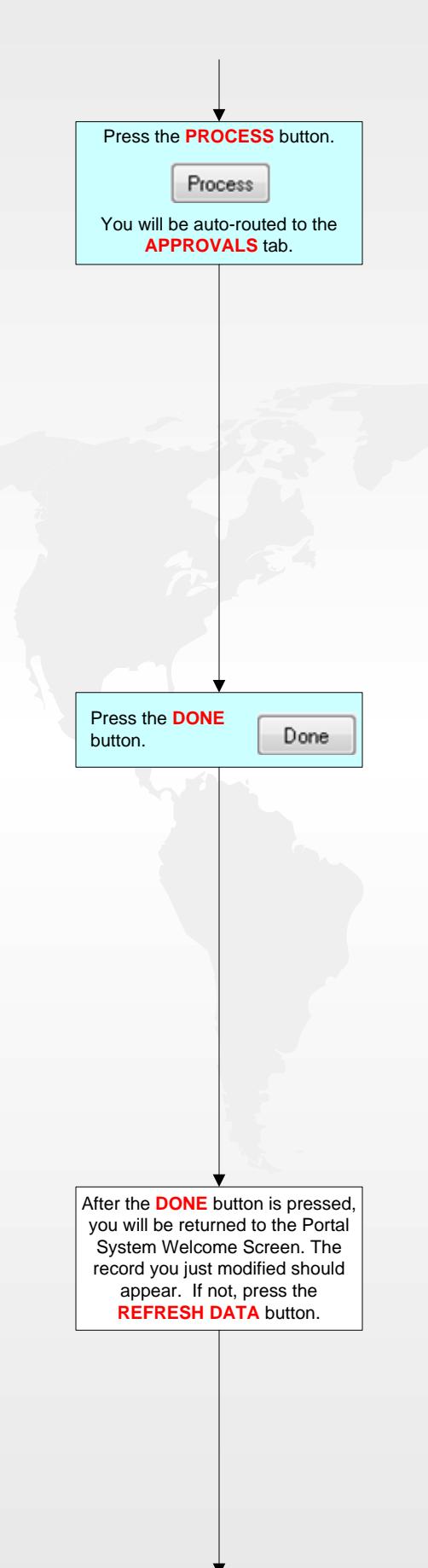

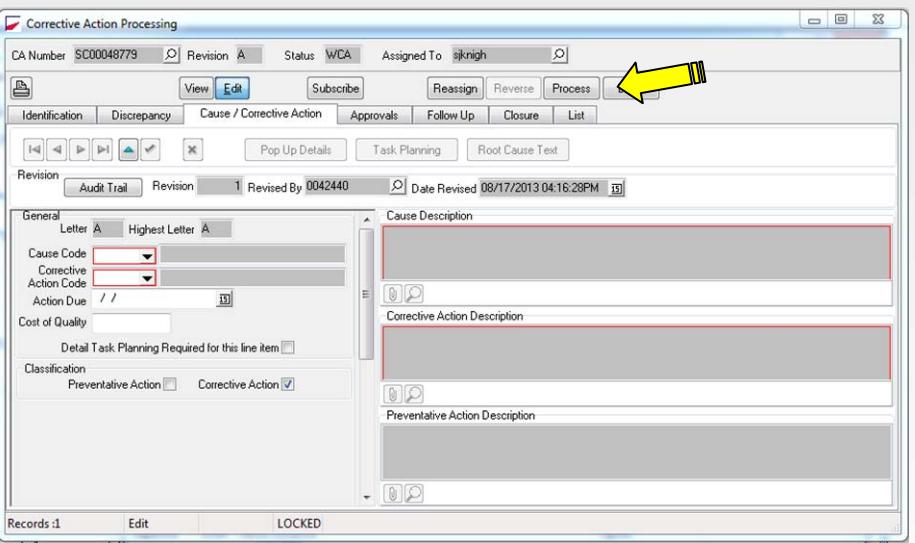

### **FAILURE TO PRESS THE PROCESS BUTTON WILL RESULT IN THE CA RESPONSE NOT BEING SUBMITTED TO MOOG. BEFORE YOU LEAVE THE TIPQA DATABASE, THE RECORD MUST BE IN THE WAITING APPROVAL (WA) STATUS AND THE ASSIGNED TO FIELD MUST HAVE AN ASSIGNMENT OF SOMEONE OTHER THAT THE PERSON ENTERING THE C/CA RESPONSE.**

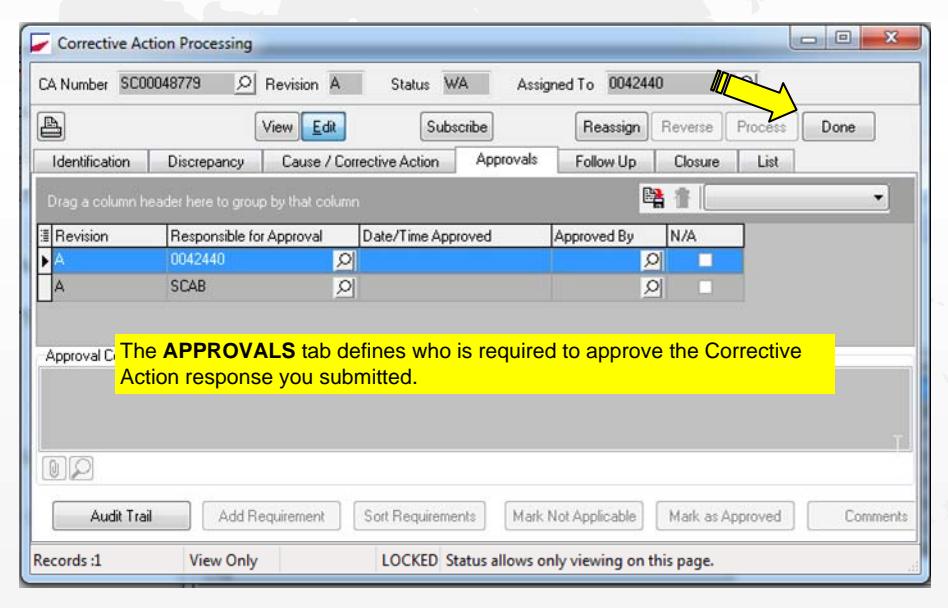

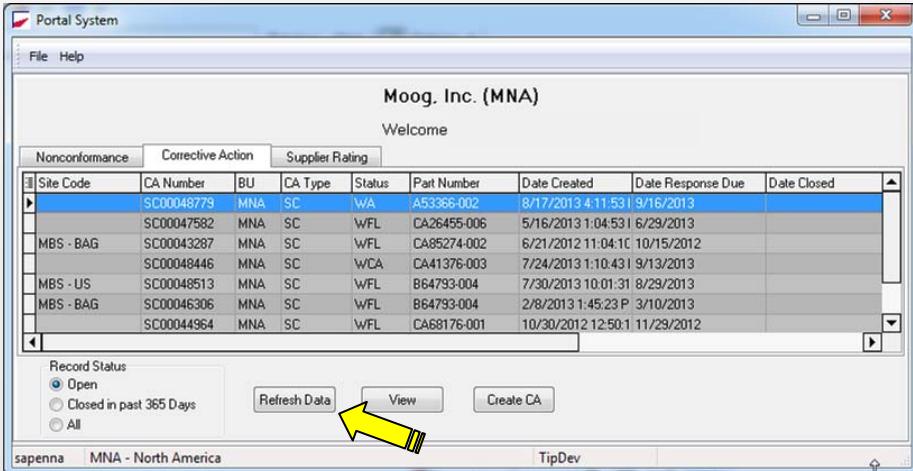

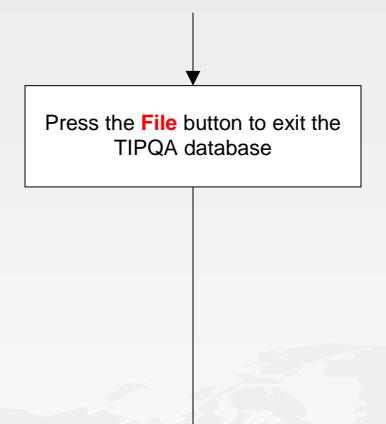

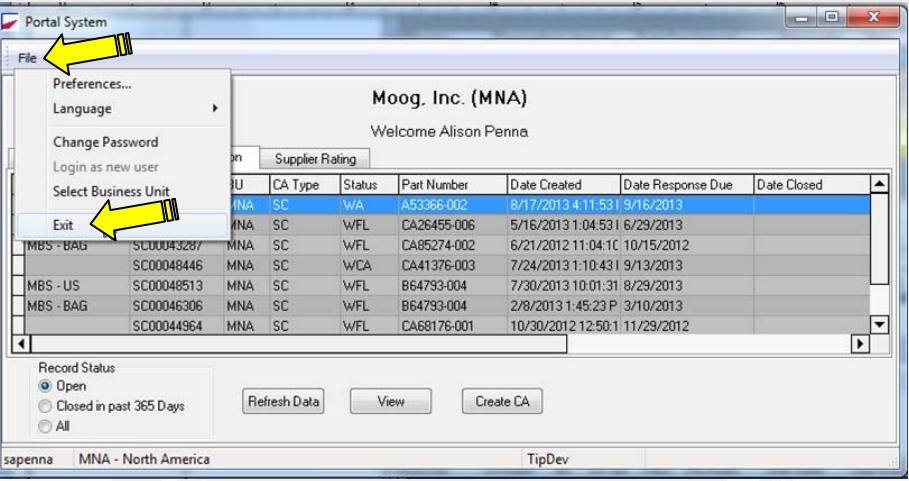

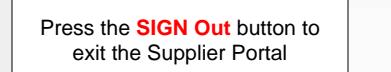

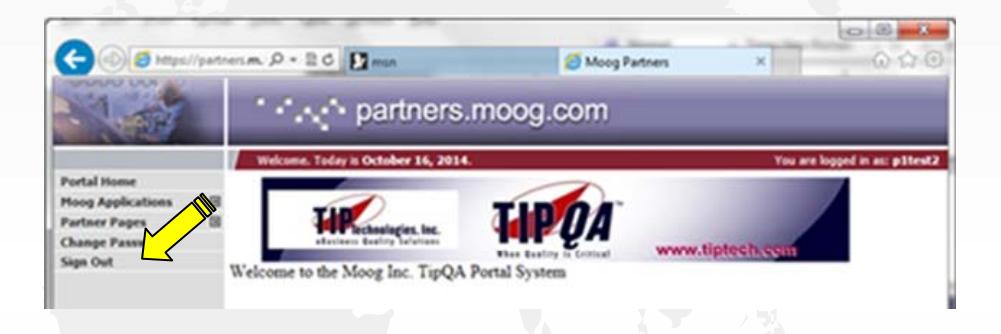

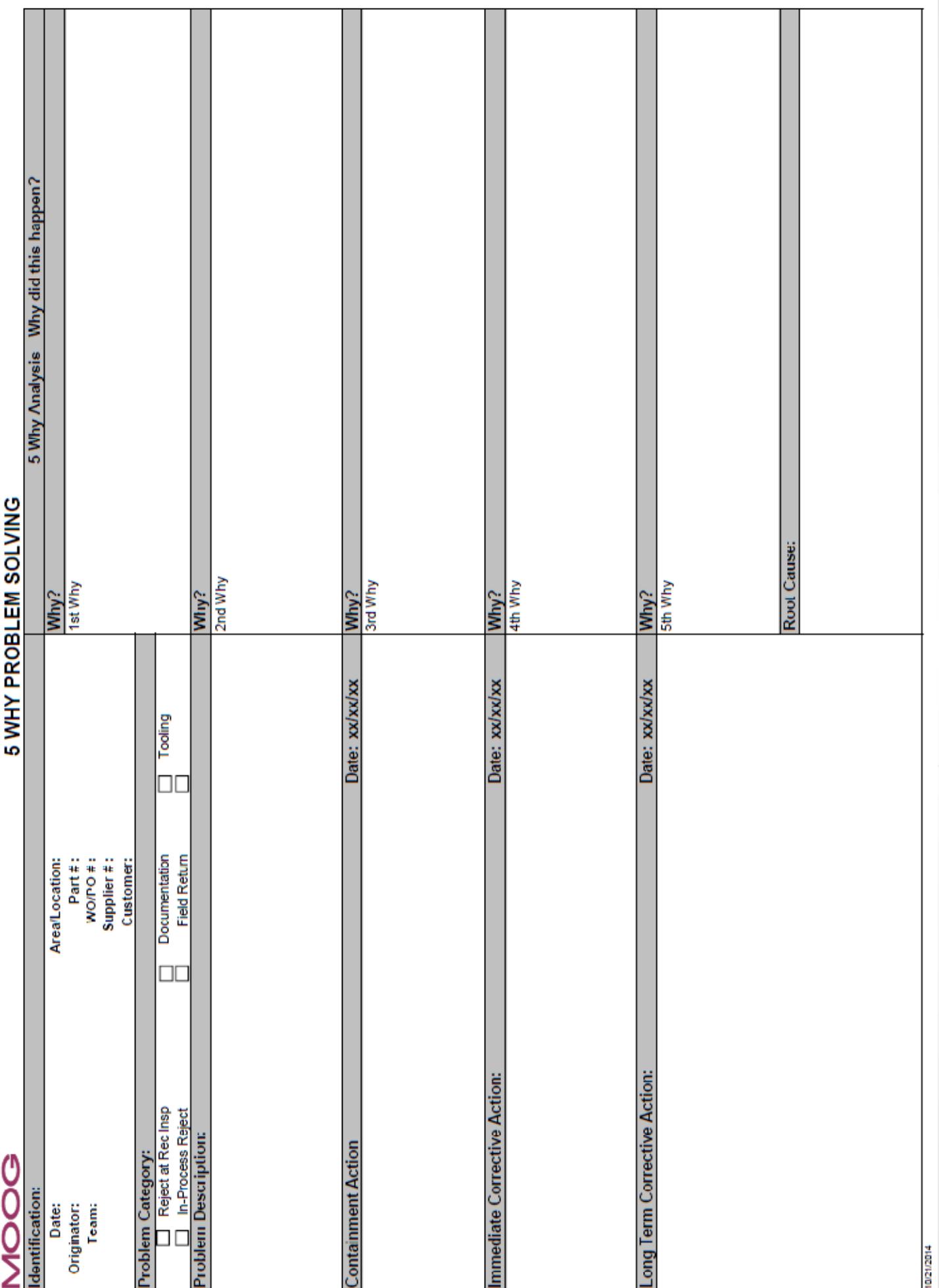